# Wireless and Communication in the Internet of Things Thread

**Pat Pannuto**, UC San Diego

[ppannuto@ucsd.edu](mailto:ppannuto@ucsd.edu)

CSE 190/291 [FA22] CC BY-NC-ND Pat Pannuto – Content developed in coordination with Branden Ghena

## **Outline**

• Mesh Refresher

- Thread
	- Overview
	- Addressing
	- Runtime Behavior

#### Mesh networks

- Most devices are capable of communicating with multiple neighbors
- What are advantages of mesh?
	- 3 Devices can communicate over longer distances
	- Device failures less likely to collapse the entire network
- What are disadvantages of mesh?
	- Some nodes have to spend more energy communicating
	- $-$  Network protocol becomes more complicated to manage routing

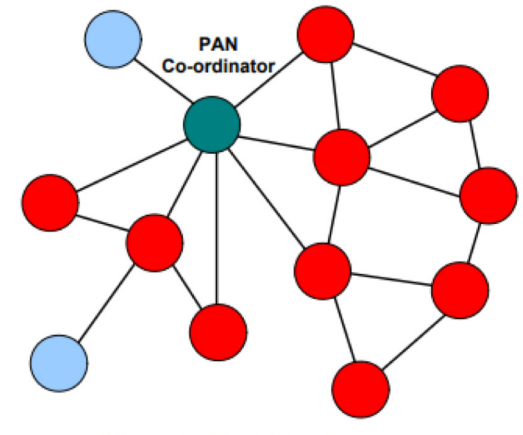

**Figure 4: Mesh Topology** 

# Quantitative intuition of 'why bother meshing'

- Free Space Path Loss (FSPL) and the Friis transmission equation
	- Measure how RF signals travel through space

- 
$$
FSPL = 20 * log_{10}(\frac{4\pi R}{\lambda})
$$
, measured in dB

$$
- P_{RX} = P_{TX} * \frac{G_{TX} * G_{RX} * \lambda^2}{(4\pi R)^2 * L}
$$
, measured in W [Friis]

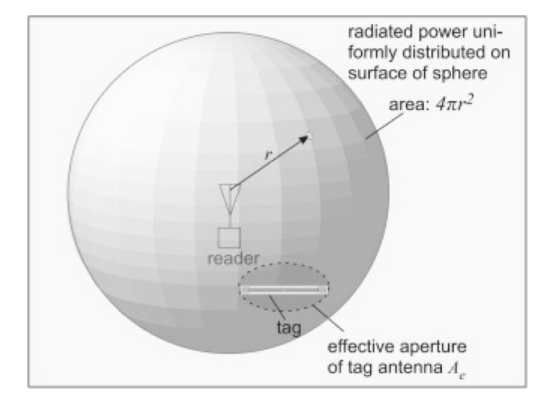

- 
$$
P_r = P_t + G_t + G_r + 20\log_{10}(\frac{\lambda}{4\pi d})
$$
, Friis, re-written in dB

Traditionally written as transmit *d*istance

CSE 190/291 [FA22] CC BY-NC-ND Pat Pannuto – Content developed in coordination with Branden Ghena

# A hand-wavy quantitative analysis of 'why bother meshing'

Revelle Plaza is ~40m wide; how to get from one side to the other?

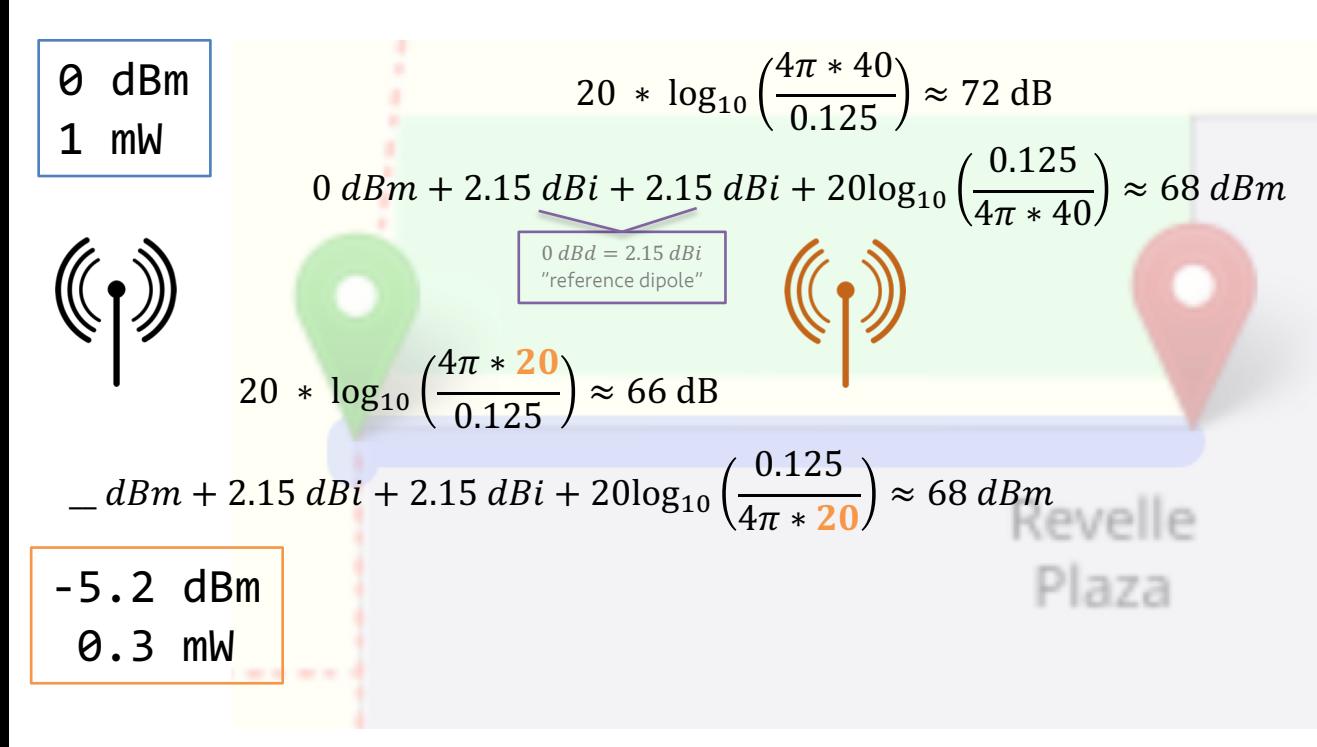

$$
\frac{3e8 \, m/s}{2.4e9 \, Hz} = 0.125 \, m = \lambda
$$

 $-72$  dBm (6.3e-8 mW) -68 dBm (1.6e-7 mW)

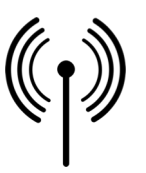

Multi-hop mesh…

- Reduces TX power
	- But adds RX, sync cost!
- Improves aggregate network coverage
- Can improve robustness
- Reduces collision domain

## **Outline**

• Mesh Refresher

#### • Thread

- Overview
- Addressing
- Runtime

#### **Modes of operation**

- Beacon-enabled PAN  $\bullet$ 
	- Slotted CSMA/CA
	- Structured communication patterns
	- Optionally with some TDMA scheduled slots

#### Non-beacon-enabled PAN  $\bullet$

- Unslotted CSMA/CA
- No particular structure for communication
	- Could be defined by other specifications, like Thread or Zigbee

#### **Outline** [n.b. expect to get only part way through this; probably just overview]

- Thread
	- Overview
	- Addressing
	- Runtime

# Thread overview

- Build a networking layer on top of 15.4
	- 3 Reuses most of PHY and MAC
	- $-$  Adds IP communication
	- $-$  Handles addressing and mesh maintenance

#### Goals

- $Simplify easy to install and operate$
- $-$  Efficiency years of operation on batteries
- $-$  Scalability hundreds of devices in a network
- 3 Security authenticated and encrypted communication
- $-$  Reliability mesh networking without single point of failure
- Industry-focused, but based in academic research

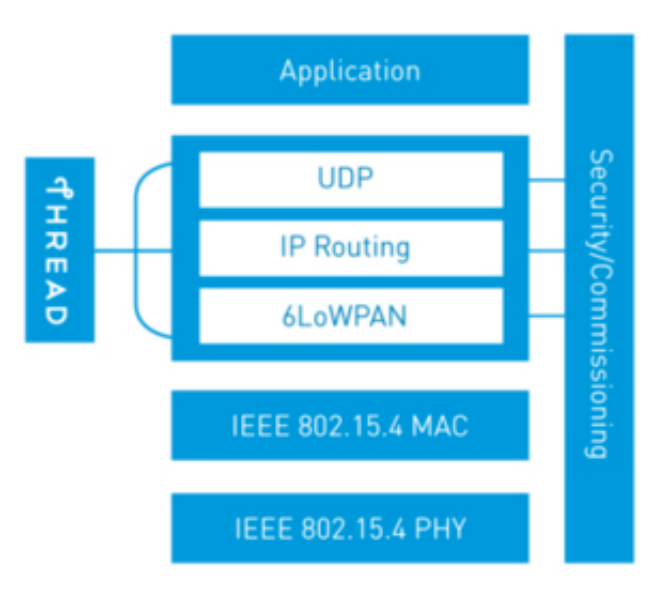

# References on Thread

- Request for specification: <https://www.threadgroup.org/ThreadSpec>
	- $-$  Frustratingly locked down  $\circ$
- " Overview on capabilities: <https://openthread.io/guides/thread-primer>
	- $-$  Excellent overview
	- $-$  Lifting heavily for these slides

# Changes to Physical Layer

- Remove all non-2.4 GHz PHY options
- Otherwise the same
	- 3 OQPSK
	- 16 channels, 5 MHz spacing
	- Typical TX power 0 dBm
	- Typical RX sensitivity -100 dBm

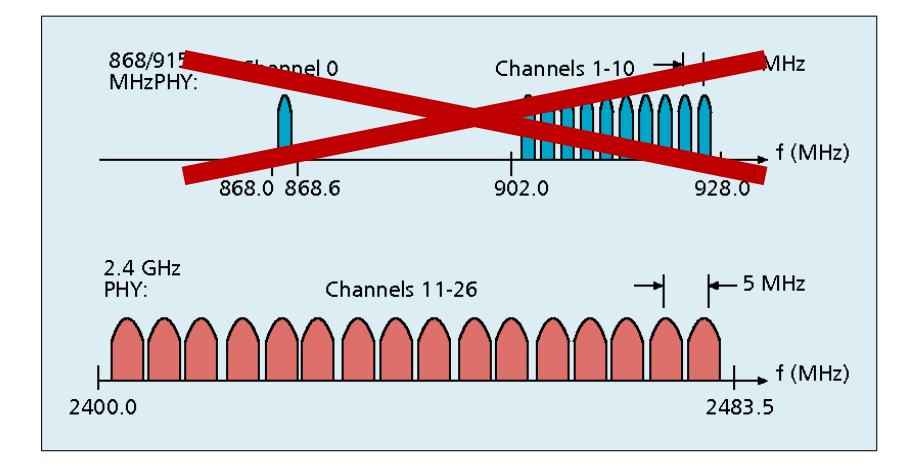

# Changes to Link Layer and MAC

- " Non-beacon-enabled PAN only
	- No superframe structure
	- No periodic beacons
	- No Guaranteed Time Slots
- Throw out most existing MAC Commands
	- Remove network joining/leaving
	- Remove changing coordinators
	- $-$  Remove Guaranteed Time Slot request
	- $-$  Network joining will be handled at a higher layer

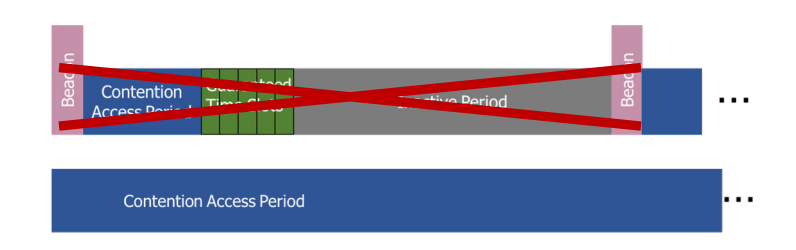

# Changes to Link Layer and MAC

- Keep unslotted CSMA/CA algorithm
- Keep packet structure
- Keep Frame Types
	- $-$  Beacon
	- MAC Command
		- Beacon Request
		- Data Request
	- Data
	- Acknowledgement

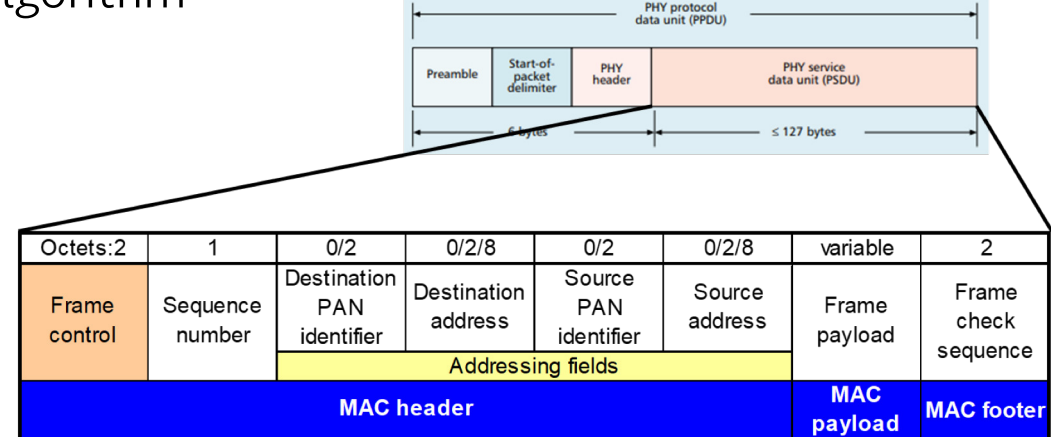

# Combination of star and mesh topology

- Routers (parent)
	- 3 Mesh communication with other routers
	- Radio always on
	- $-$  Forwards packets for network devices
	- $-$  Enables other devices to join network
	- 32 routers per network
- End devices (child)
	- Communicates with one parent (router)
	- Does not forward packets
	- $-$  Can disable transceiver to save power
		- Send packets periodically to avoid timeout
	- 511 end devices per router

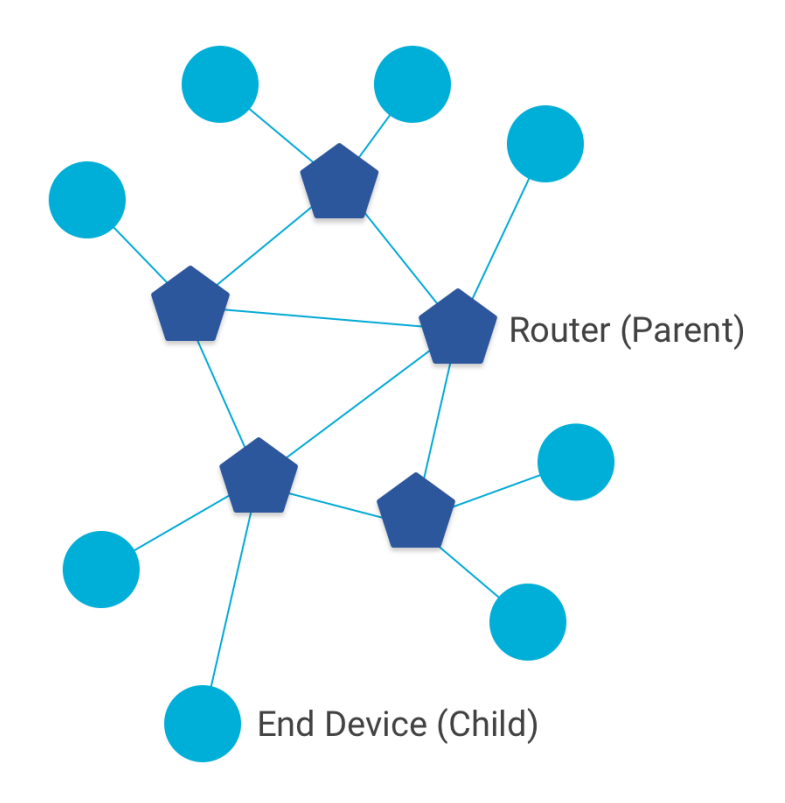

## Router promotion

- "Router Eligible End Device"
	- $-$  A router without any children
	- Can operate as an end device with one connection (lower power)
	- Promotes to a router when a joining end device relies on it
		- If there is room for an additional router (max 32, typical 16-23)

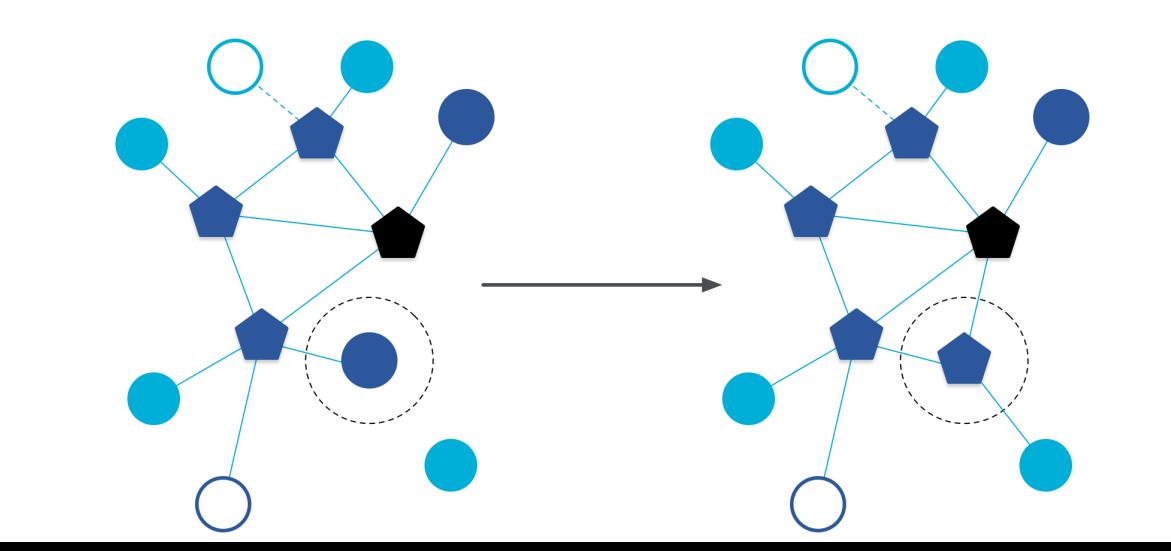

# Other special roles

- Thread leader
	- Device in charge of making decisions
		- Addresses, Joining details
	- Automatically selected from routers
		- One leader at any given time
		- " Additional leader is selected if the network partitions
- Border router
	- $-$  Router that also has connectivity to another network
		- Commonly WiFi or Ethernet
	- Provides external connectivity
	- $-$  Multiple border routers may exist at once

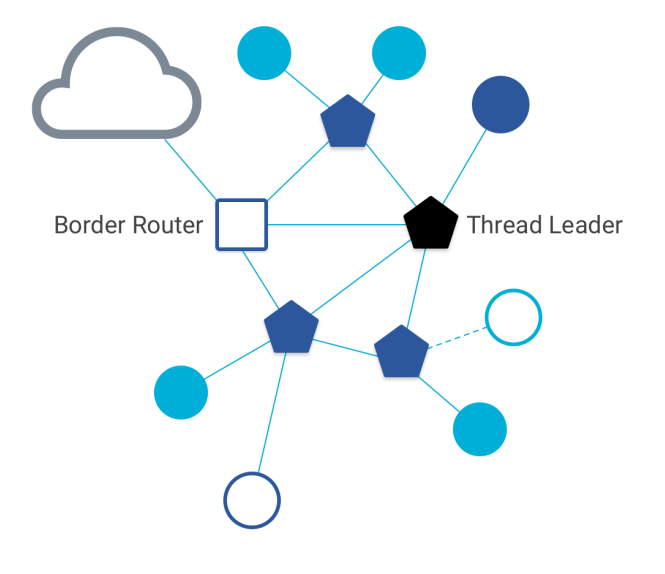

#### **Outline** [n.b. expect to get only part way through this; probably just overview]

- Thread
	- Overview
	- Addressing
	- Runtime

# Thread uses IPv6 for communication

- $\bullet$  Why IP?
	- $-$  If Wireless Sensor Networks represent a future of billions of connected devices distributed throughout the physical world
	- Why shouldn't they run standard protocols wherever possible?
	- $-$  Why IPv6?
		- " Generalized, Flexible, Capable

# Thread uses IPv6 for communication

- Benefits
	- 3
	- 3
	- "
- Costs
	- 3
	- 3

Hui and Culler, ["IP is Dead, Long Live IP for Wireless Sensor Networks"](https://patpannuto.com/papers/hui2008ipdead.pdf). 2008

# Thread uses IPv6 for communication

- Benefits
	- $-$  Interoperability with normal computers and networks
	- $-$  Reuse state of the art developed standards instead of remaking them
		- Security, Naming, Discovery, Services
- " Costs
	- $-$  Packet overhead can be high (will fix)
	- Complexity for supporting protocols

# Background: IPv6

- Replacement to Internet Protocol v4
	- (Something unrelated used version number 5)
- Extended addressing for devices
	- 32-bits for IPv4 addresses -> 128-bits for IPv6 addresses
	- 3 Example: a39b:239e:ffff:29a2:0021:20f1:aaa2:2112
- Supports multiple transmit models
	- Broadcast: one-to-all
	- Multicast: one-to-many
	- Unicast: one-to-one
- Various other improvements

## Background: IPv6 address notation rules

- Groups of zeros can be replaced with "::"
	- $\overline{a}$  Can only use "::" in one place in the address
- Leading zeros in a 16-bit group can be omitted

0000:0000:0000:0000:0000:0000:0000:0001 ³ ::1  $2345:1001:0023:1003:0000:0000:0000:0000 \rightarrow 2345:1001:23:1003::$ aecb:0222:0000:0000:0000:0000:0000:0010 ³ aecb:222::10

- " Special addresses
	- $\sim$  Localhost  $::1$  (IPv4 version is 127.0.0.1)
	- $-$  Link-Local Network  $f$ e80:: (bottom 64-bits are ~device MAC address)
	- $-$  Local Network  $f$ c00:: and  $f$ d00::
	- Global Addresses 2000:: (various methods for bottom bits; just whois currently)

# Background: IPv6 datagram format

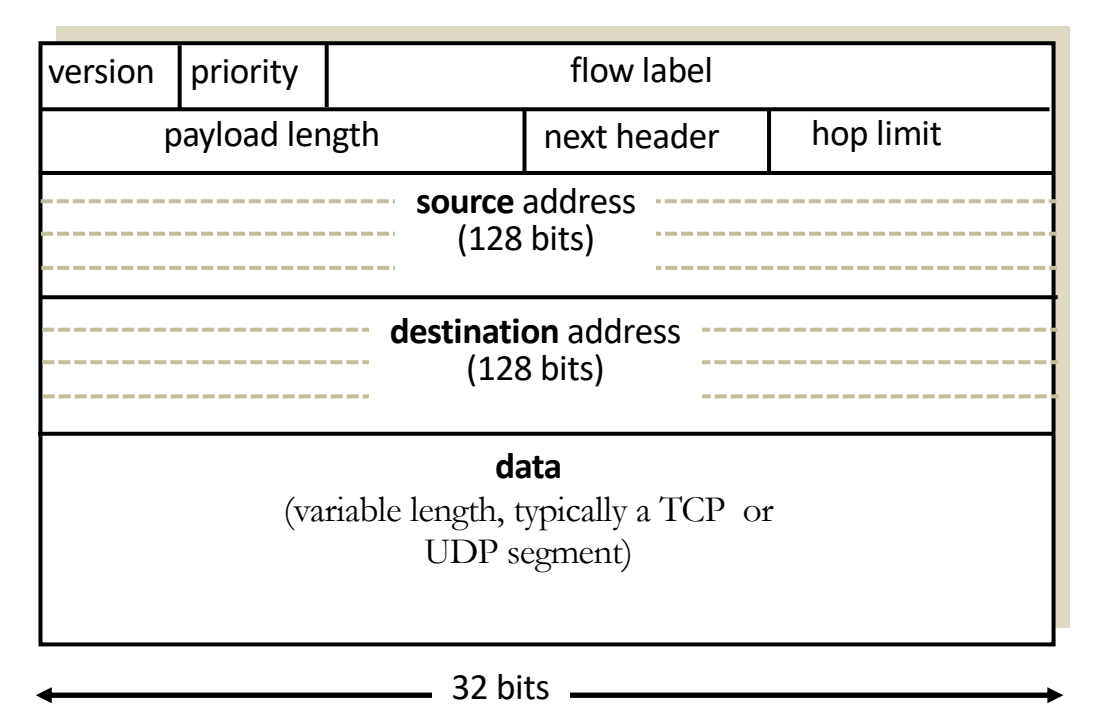

- **Priority**: like "type of service" in  $IPv4$ .
- **Flow label**: ambiguous
- **Next header: TCP, UDP**
- " **Hop limit** = TTL

#### *how much overhead?*

- " **40 bytes** of IPv6
- 20 more than IPv4

# 6LoWPAN

- Method for running IPv6 over 802.15.4 links
	- $-$  IPv6 over Low-Power Wireless Personal Area Networks
	- IETF Standard [\(RFC4944](https://tools.ietf.org/html/rfc4944) + updates in [RFC6282\)](https://tools.ietf.org/html/rfc6282)
- Directly out of the research world (Jonathan Hui + David Culler)
	- Research Paper: [IP is Dead, Long Live IP for Wireless Sensor Networks](https://patpannuto.com/papers/hui2008ipdead.pdf)
	- $-$  Thesis of work: sensor networks can and should use IPv6
- Important goals
	- Compress IPv6 headers
	- Handle fragmentation of packets
	- $-$  Enable sending packets through mesh

# 6LoWPAN header compression

- 40 bytes of IPv6 header are a lot for a 127-byte payload
- Most important goals
	- $-$  Communication with devices in the 15.4 network should be low-overhead
	- 3 Communication outside of the 15.4 network should still minimize overhead where possible
- " Assume a bunch of common parameters to save space
	- $-$  A bunch of options are set to default values
	- $-$  Payload length can be re-determined from packet length
	- $-$  Source/Destination addresses can often be reassembled from link layer data
		- Plus information about network address assignment known by routers
- Border router "inflates" the packet before sending externally

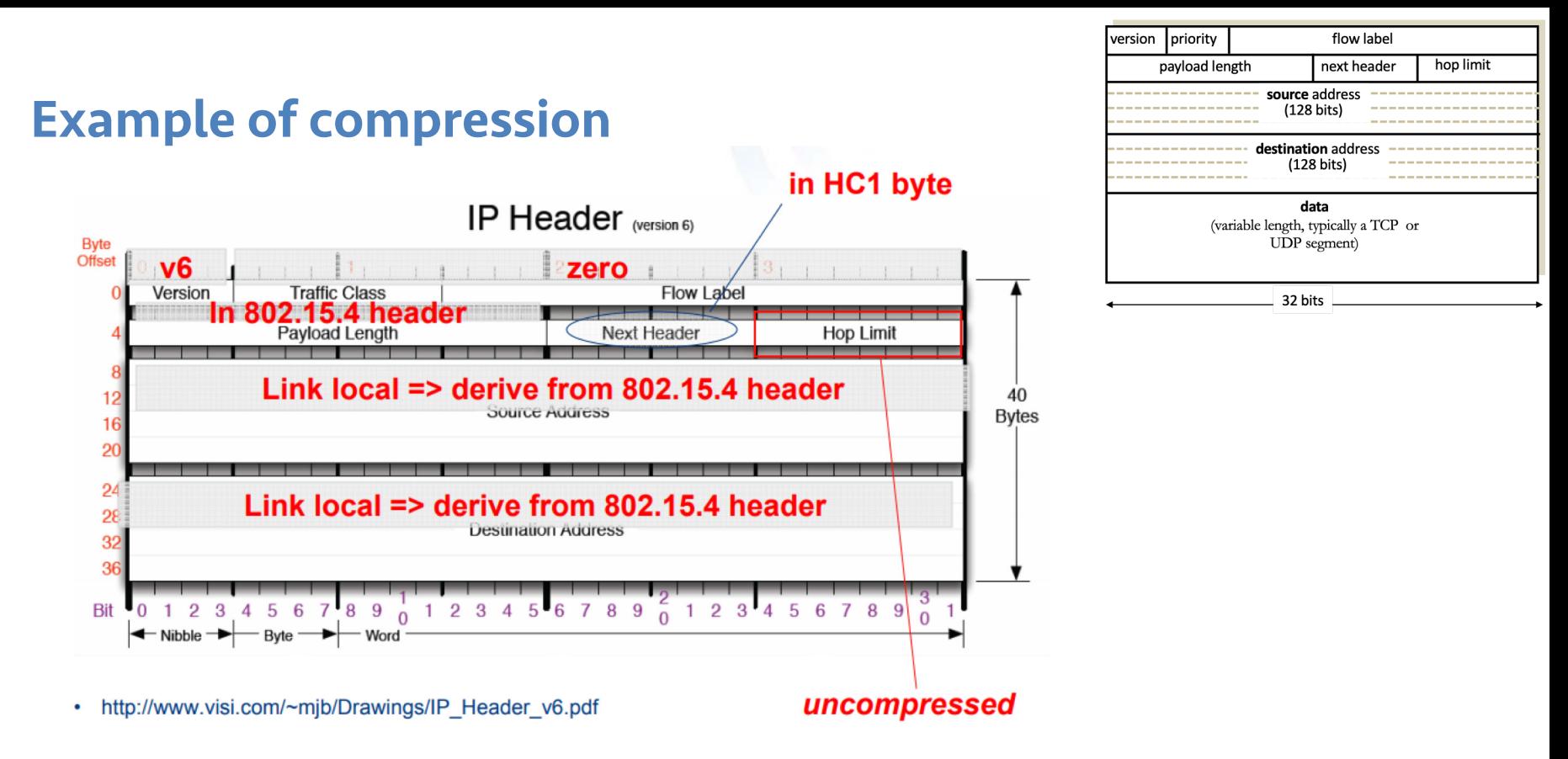

• Note: Thread actually uses IPHC (not HC1) from rfc6282

## 6LoWPAN fragmentation

- Only the first packet of the fragments will hold the IPv6 header
	- Tag, offset, and size are used to reconstruct

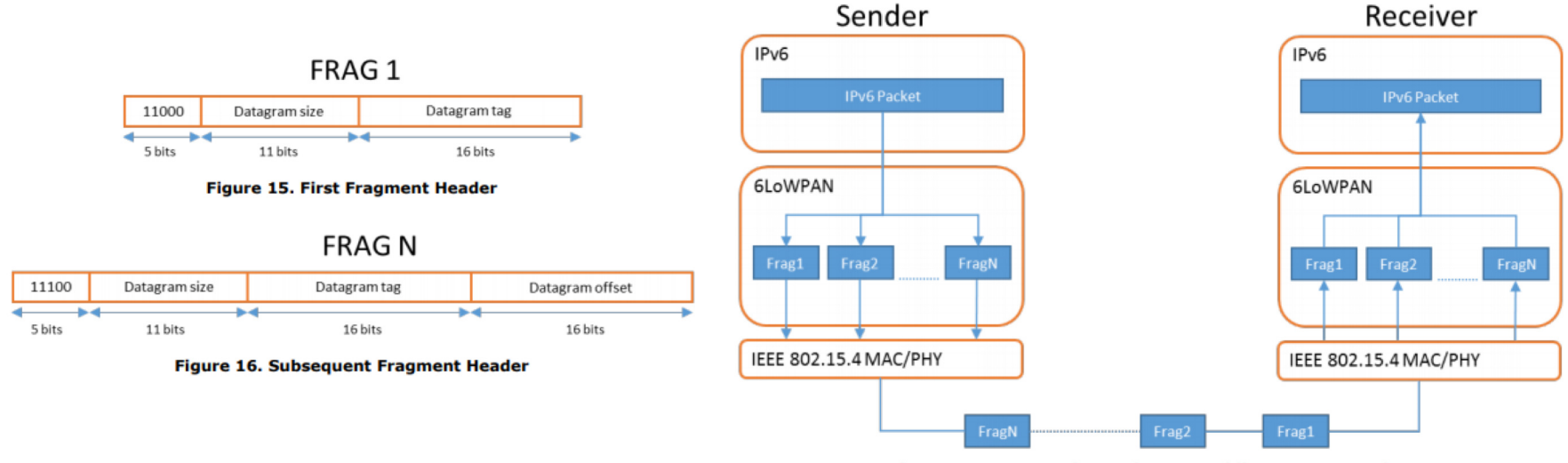

Figure 14. Fragmenting and Reassembling an IPv6 Packet

# 6LoWPAN mesh forwarding

• Additional header with originator and final addresses

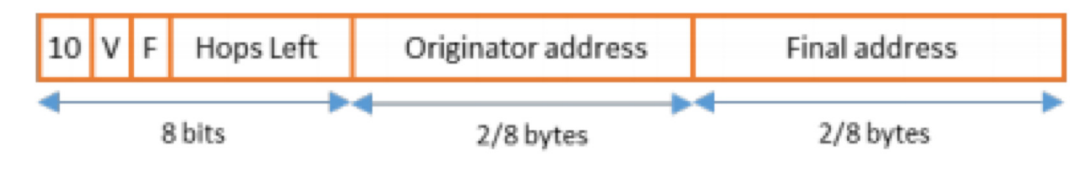

Figure 17. Mesh Header Format

• Which of these headers are used depends on the packet

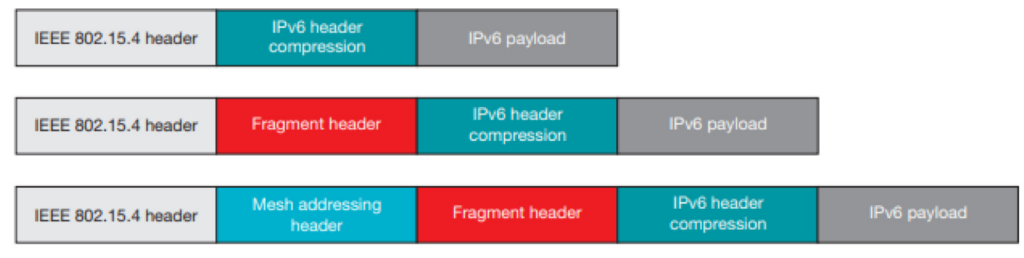

#### Figure 4. 6LoWPAN stacked headers

## Sidebar: IPv6 over BLE

• [RFC7668](https://tools.ietf.org/html/rfc7668) defines 6LoWPAN techniques for BLE connections

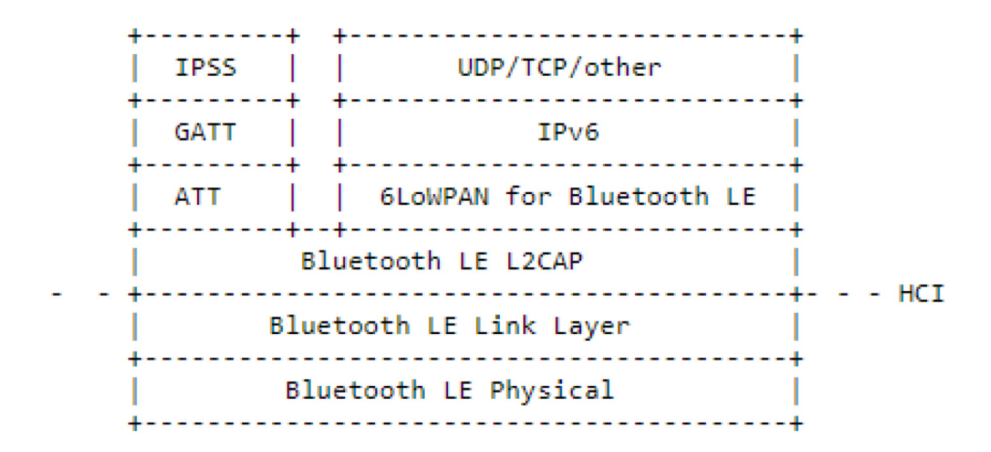

Figure 3: IPv6 and IPSS on the Bluetooth LE Stack

# Benefit to IPv6: multiple address spaces per Thread device

- Each device gets an IPv6 address for each way to contact it
	- Global IP address
	- Mesh-local IP address
	- $-$  Link-local IP address
	- $-$  Topology-based IP address
	- Role-based IP address(es)

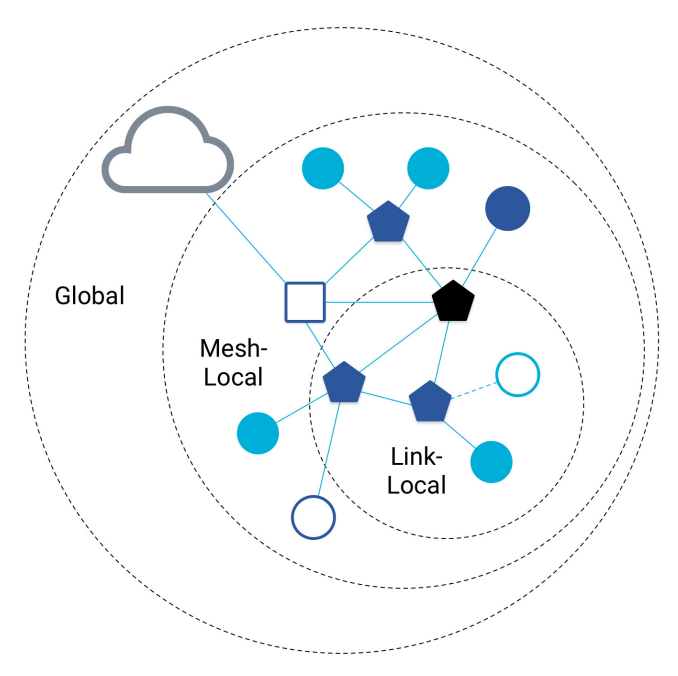

# Traditional addresses in Thread

- Link-Local Addresses
	- 3 FE80::/16
	- $-$  Bottommost 64-bits are EUI-64 (MAC address with 0xFFFE in the middle)
	- $-$  Permanent for a given device (no matter the network)
	- $-$  Used for low-layer interactions with neighbors (discovery, routing info)
- Mesh-Local Addresses
	- $FDO0::/8$  ( $FDO0::$  and  $FCO0::$  are for local networks)
	- Remaining bits are randomly chosen as part of joining the network
	- $\overline{a}$  Permanent while connection is maintained to a network
	- $-$  Used for application-layer interactions
- " Global Addresses
	- $-2000::/3$
	- Public address for communicating with broader internet through Border Router
	- Various methods for allocation (SLAAC, DHCP, Manual)

# Topology-based addresses in Thread

- " FD00::00ff:fe00:RLOC16
	- $-$  Same top bits as mesh-local
- Routing Locator (RLOC)
	- Router ID plus Child ID

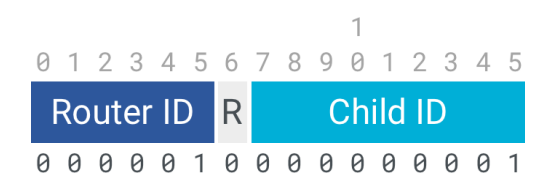

- Changes with network topology
	- Used for routing packets

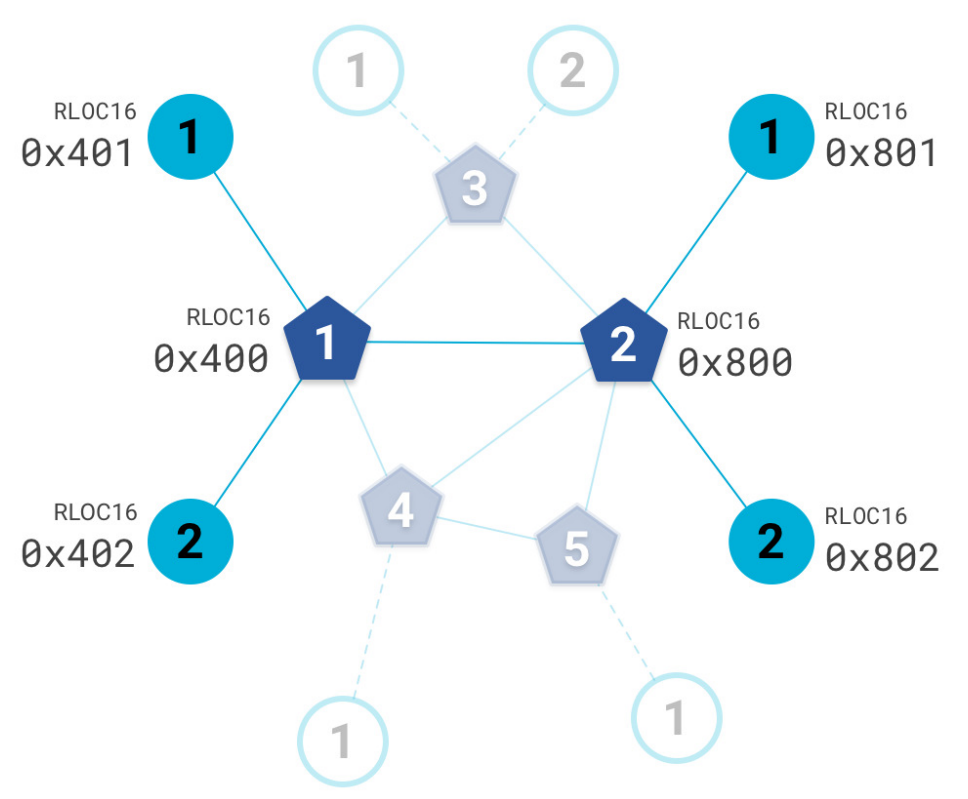

# Role-based addresses in Thread

- Multicast
	- $-$  FF02::1 link-local, all listening devices
	- FF02::2 link-local, all routers/router-eligible
	- FF03::1 mesh-local, all listening devices
	- FF03::2 mesh-local, all routers/router-eligible
- Anycast
	- 3 FD00::00FF:FE00:FC**xx**
		- 00 Thread Leader
		- $\cdot$  01-0F DHCPv6 Agent
		- $\cdot$  30-37 Commissioner
		- $\bullet$  etc.

## Break + Open Question

. Why use Thread instead of original 802.15.4?

## Break + Open Question

- . Why use Thread instead of original 802.15.4?
	- $-$  Full specification of upper layers
		- " Clarifies how data is transmitted between devices on a network
		- Cleans up a lot of things otherwise left implementation-dependent
	- 3 Interaction with the world *outside* of the sensor network!
		- Gateway can be a dumb forwarder of packets
		- Devices can directly talk to NTP servers or POST data to a website!

#### **Outline** [n.b. expect to get only part way through this; probably just overview]

- Thread
	- Overview
	- Addressing
	- Runtime

# Discovering Thread networks

- Beacon request MAC command
	- Routers/Router-eligible devices respond
	- $-$  Payload contains information about network
- Thread network specification
	- $-$  PAN ID 16-bit ID
	- $-$  XPAN ID extended 64-bit ID
	- 3 Network Name human-readable
- Active scanning across channels can quickly find all existing nearby networks

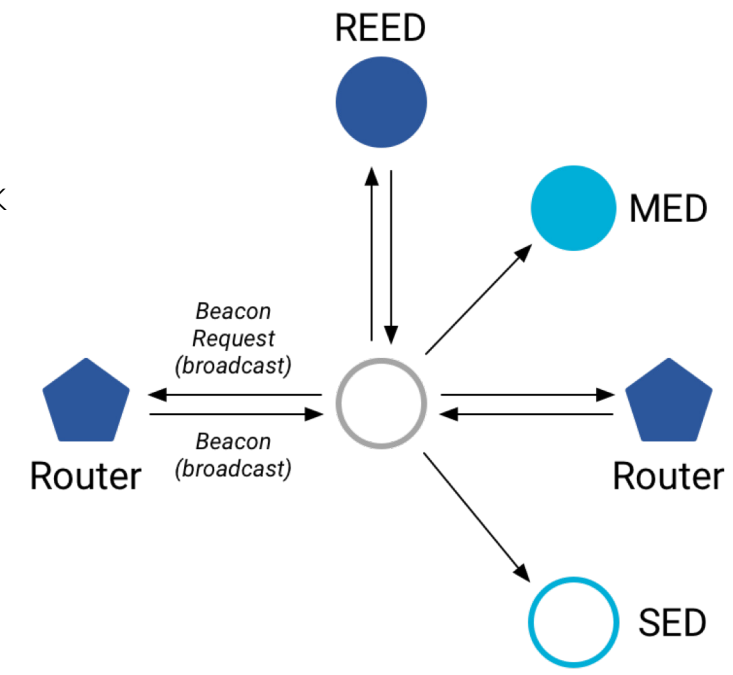

## Creating a new network

- Select a channel (possibly by scanning for availability)
- Become a router
	- Elect yourself as Thread Leader
	- $-$  Respond to Beacon Requests from other devices
- Further organization occurs through Mesh-Level Establishment protocol

# Mesh-Level Establishment

- Creating and configuring mesh links
	- Payloads placed in UDP packets within IPv6 payloads
- " Commands for mesh
	- Establish link
	- Advertise link quality
	- Connect to parent

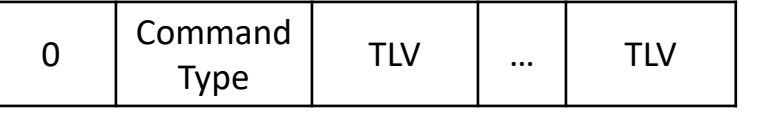

OR (secure version)

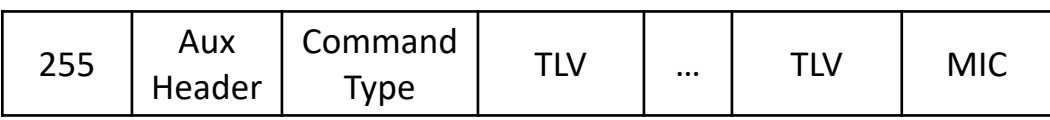

- TLVs (Type-Length-Value)
	- Various data types that may be helpful within those packets
	- " Addresses, Link Quality, Routing Data, Timestamps

# Joining an existing network

- " All devices join as a child of some existing router
- 1. Send a Parent Request (to all routers/router-eligible)
	- $-$  Using the multicast, link-local address
- 2. Receive a Parent Response (from all routers/router-eligible separately)
	- $-$  Contains information on link quality
- 3. Send a Child ID Request (to router with best link)
	- 3 Contains parameters about the new child device
- 4. Receive a Child ID Response (from that router)
	- $-$  Contains address configurations

**SED** 

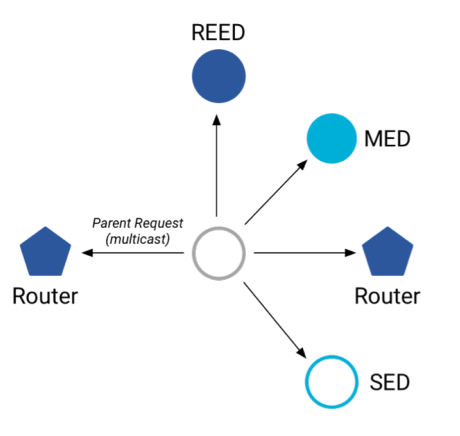

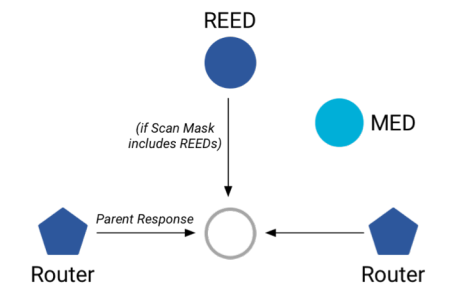

#### Becoming a router

- Thread tries to maintain 16-23 routers (max 32)
	- Goals: path diversity, extend connectivity
- 1. Send a Link Request (to all routers/router-eligible)
	- $-$  Using the multicast, link-local address
- 2. Receive Link Accept and Request (from each router separately)
	- $-$  Forms bi-directional link
- 3. Send a Link Accept (to each router individually)

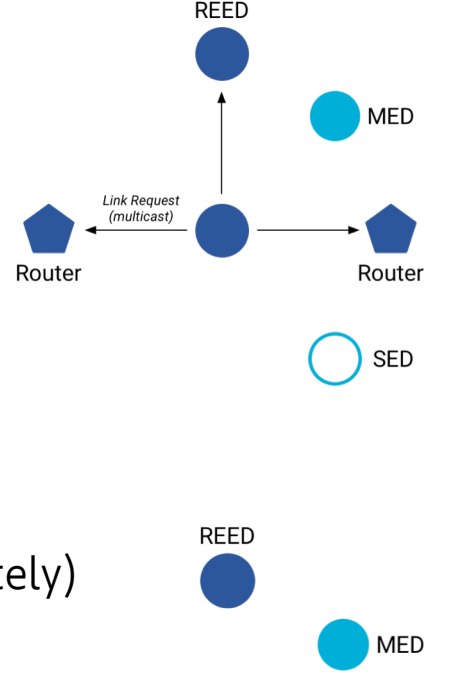

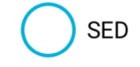

Router

**Link Accept** and Request

Router

## Next time: More Thread, Maybe Zigbee

CSE 190/291 [FA22] CC BY-NC-ND Pat Pannuto – Content developed in coordination with Branden Ghena 41